## **Алгоритм проверки «Можно ли построить дом на берегу водоема»**

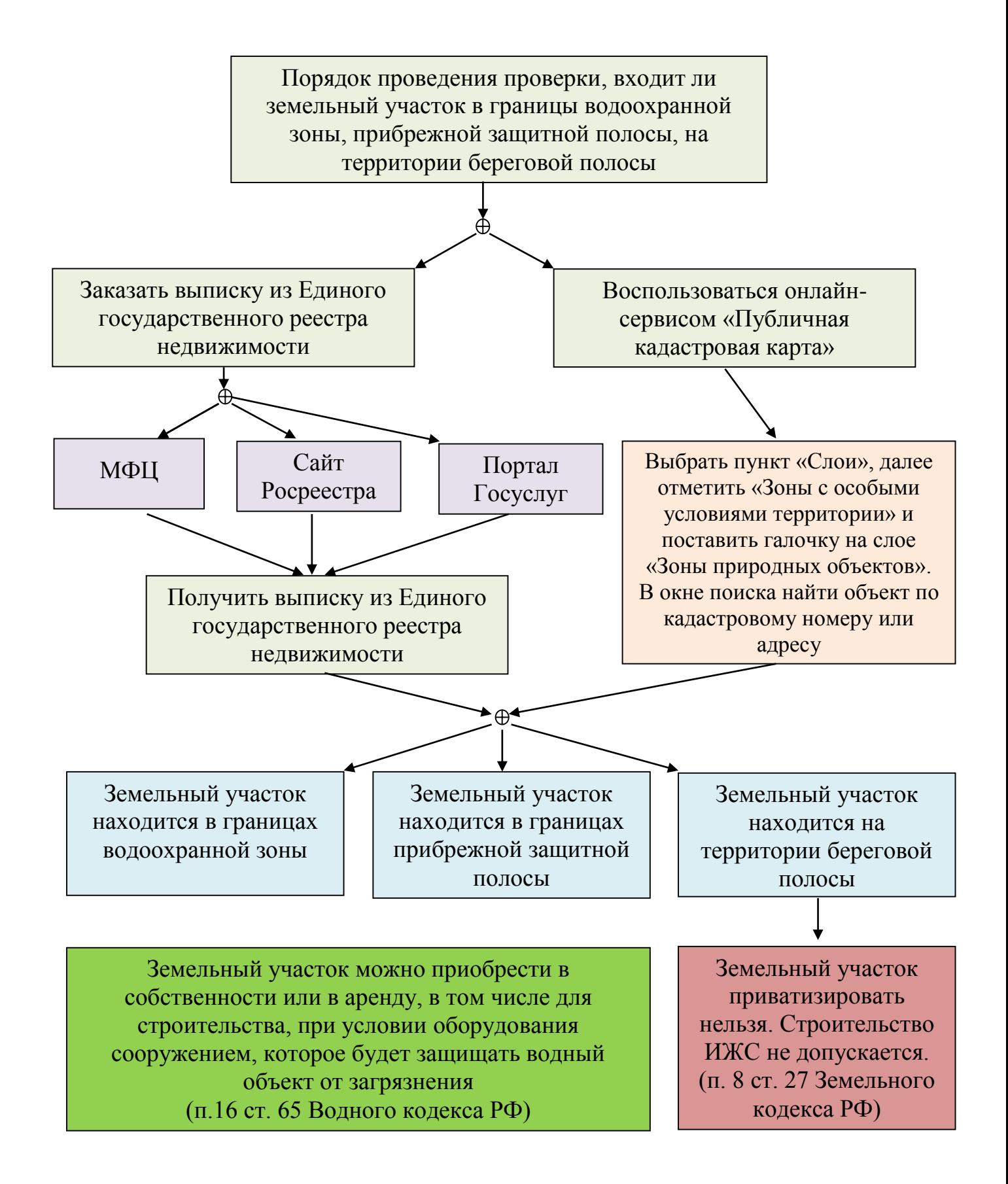

Примечание: Границы зоны отображаются только если координаты ее границ внесены в ЕГРН